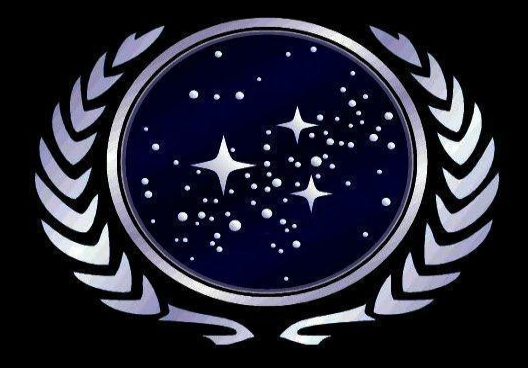

# Mastodon: Join the Federation!

Christian Horn

<https://flluxcoil.net> / @globalc@chaos.social

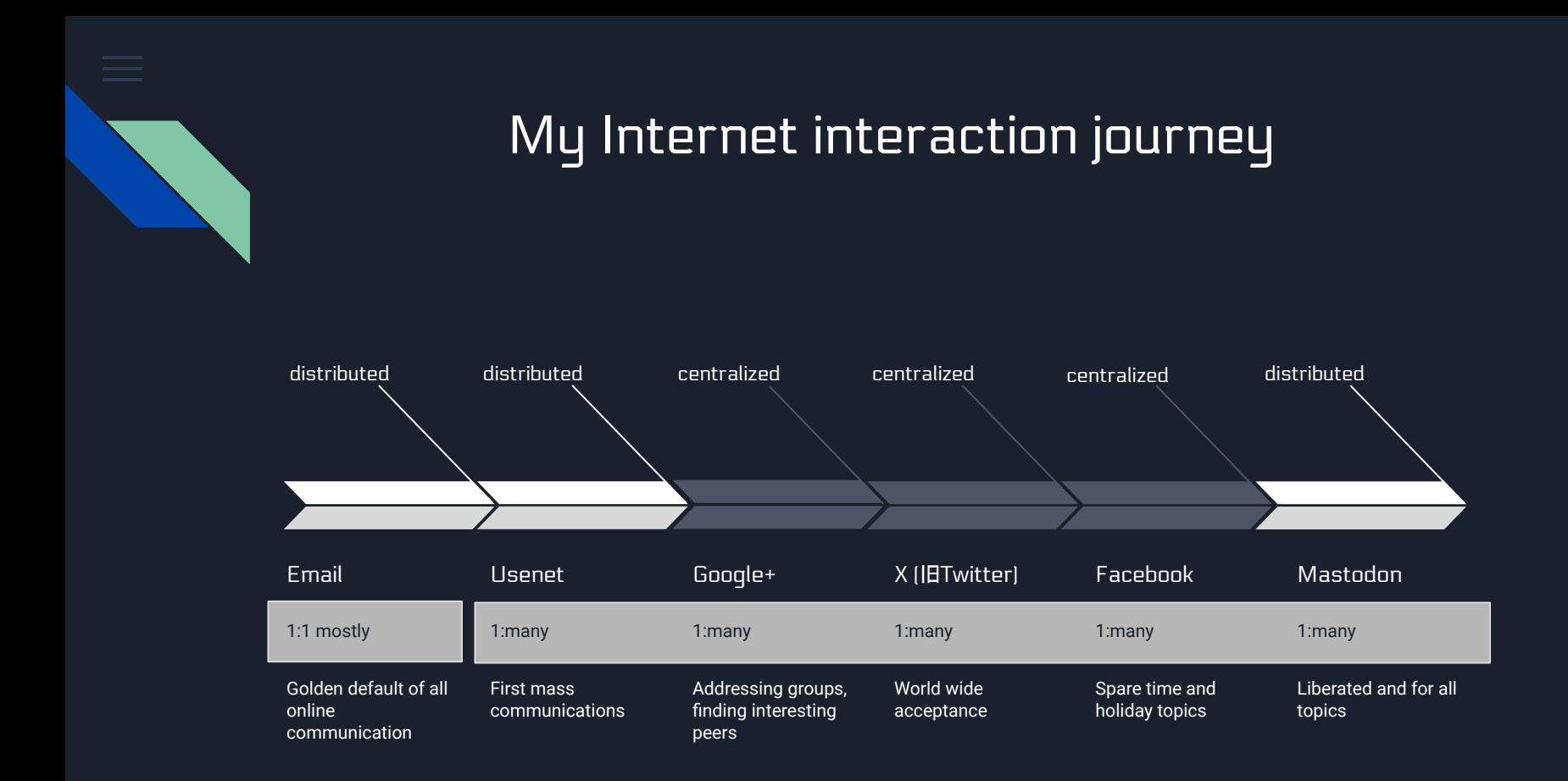

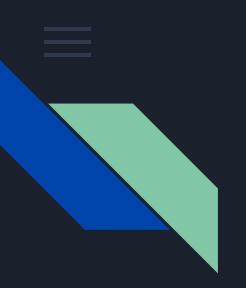

#### Centralized vs. decentralized

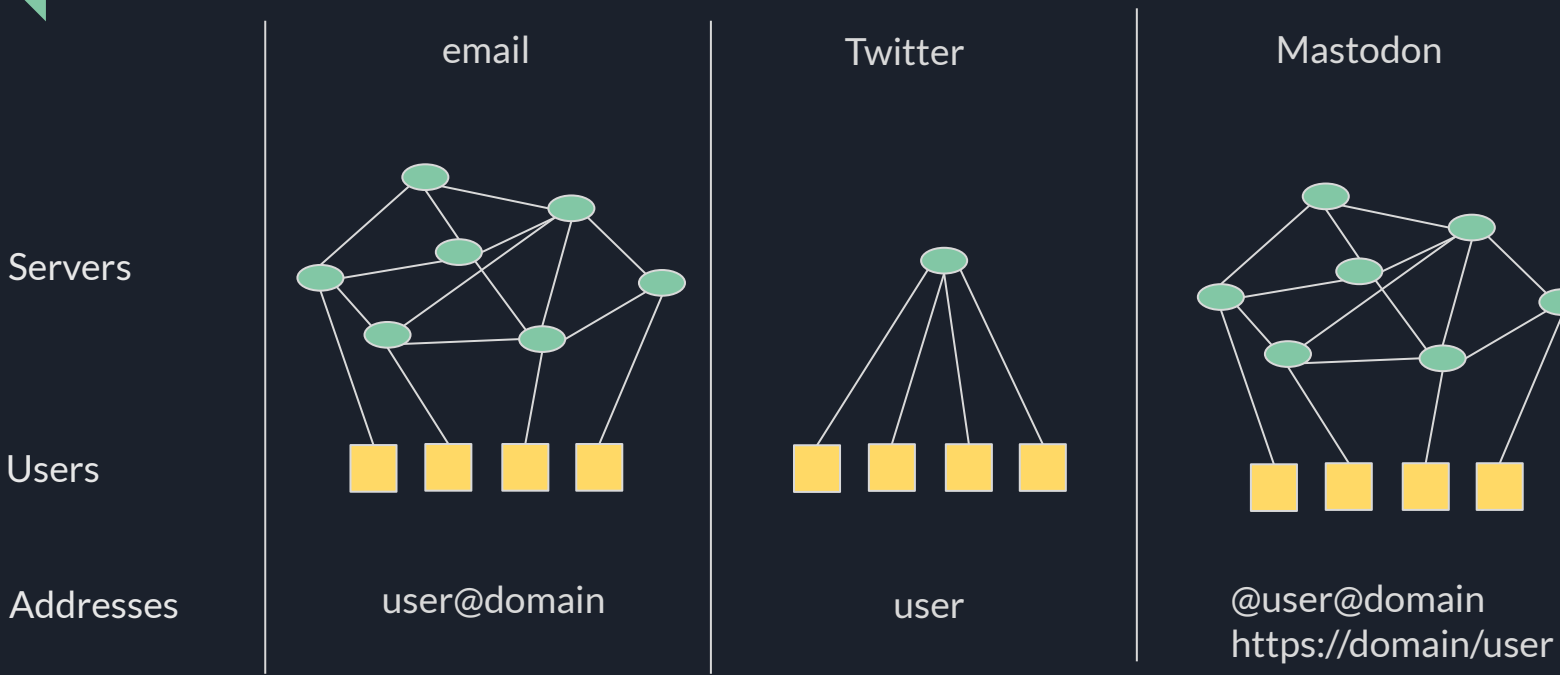

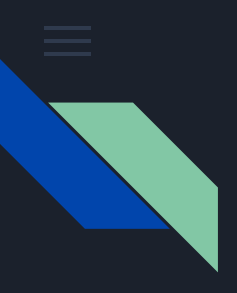

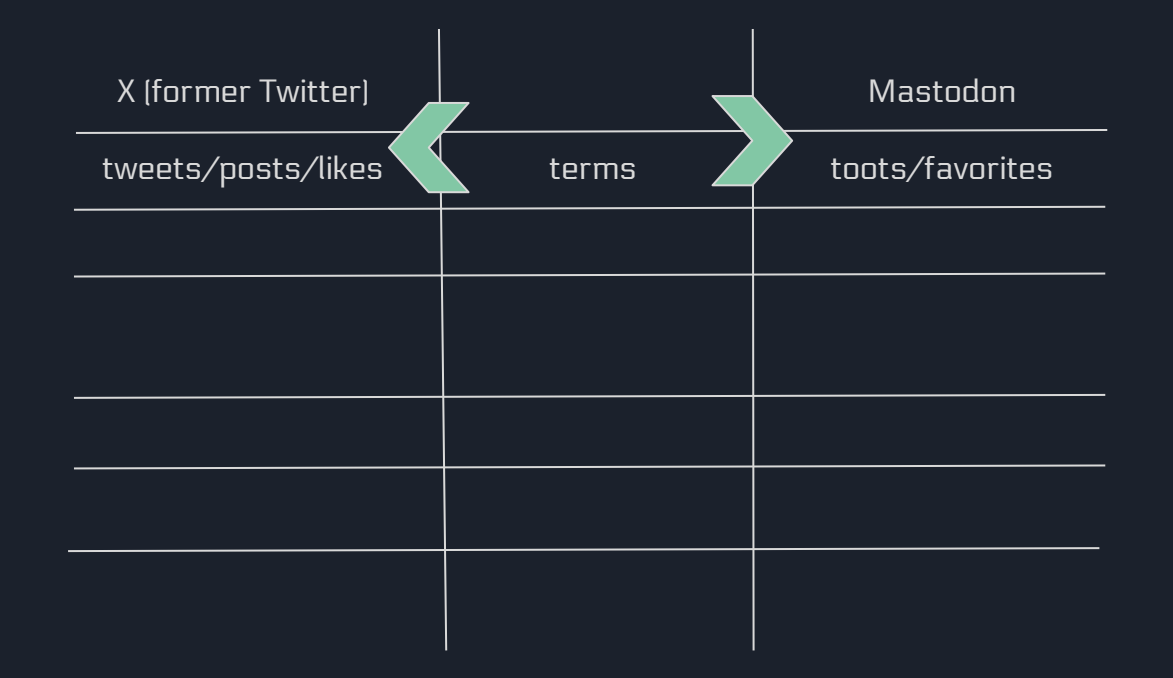

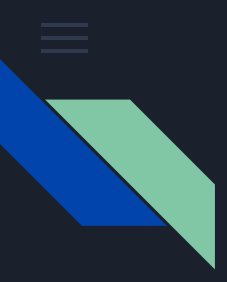

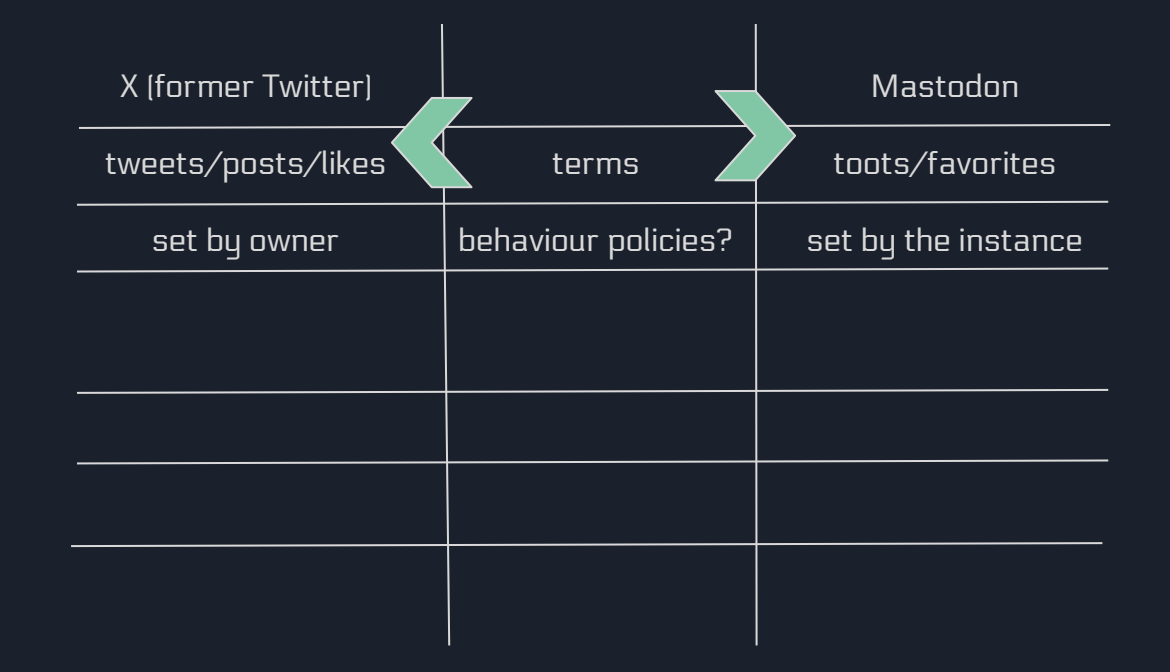

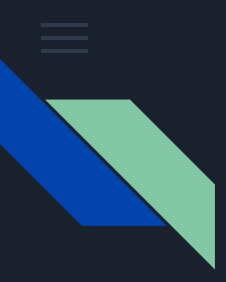

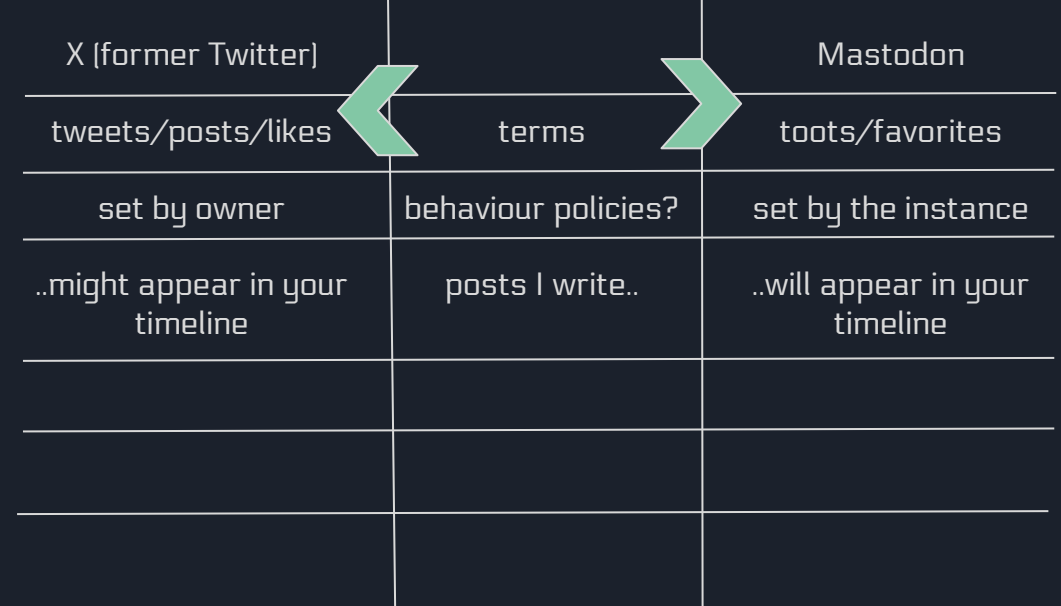

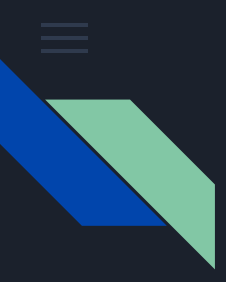

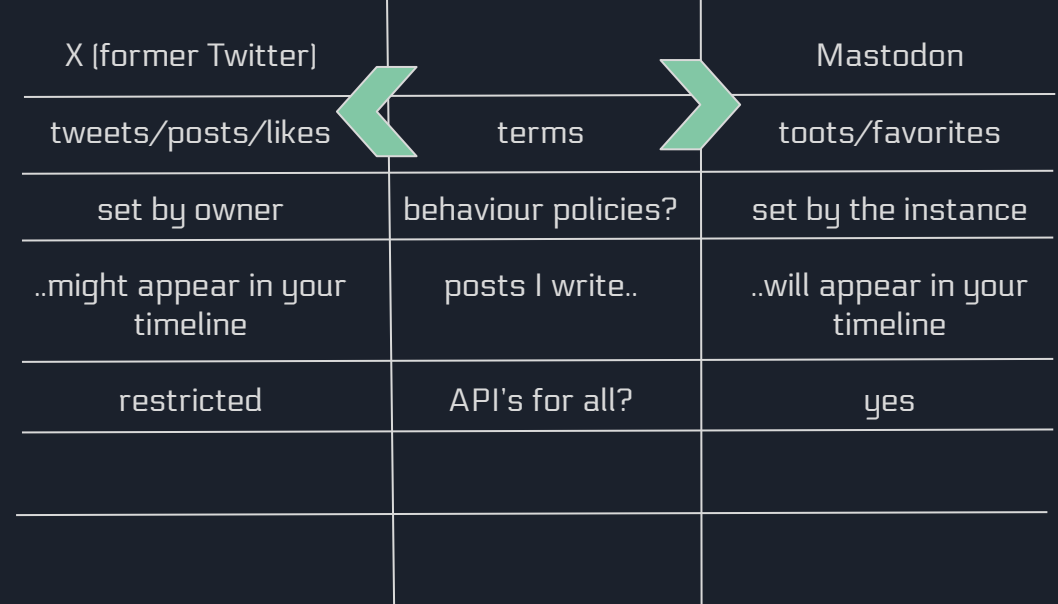

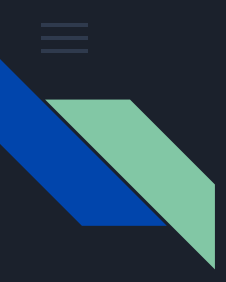

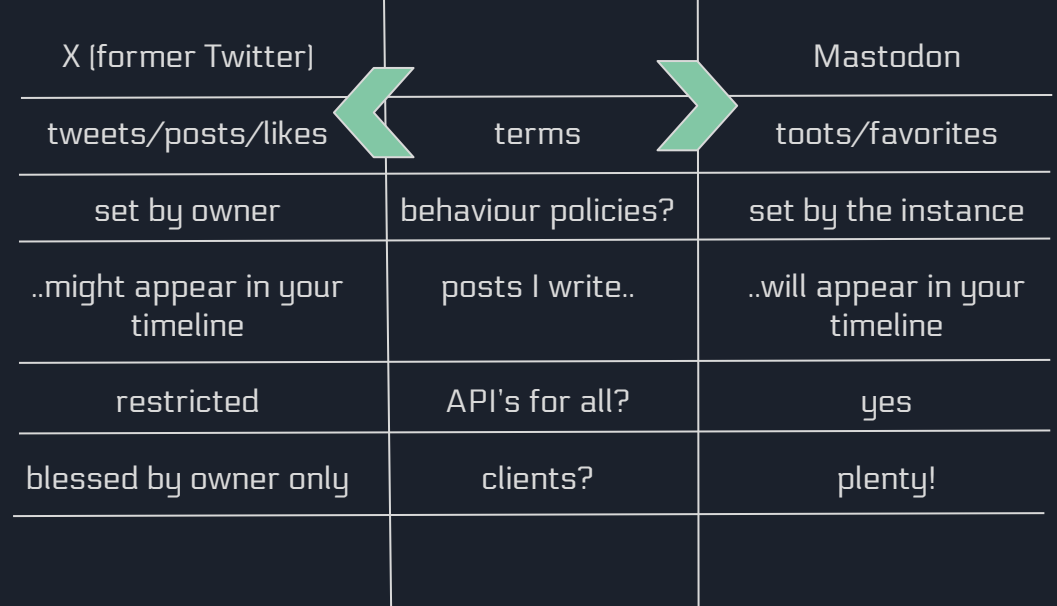

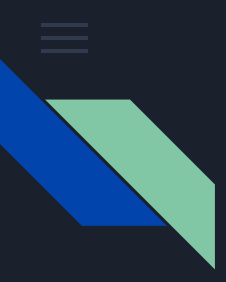

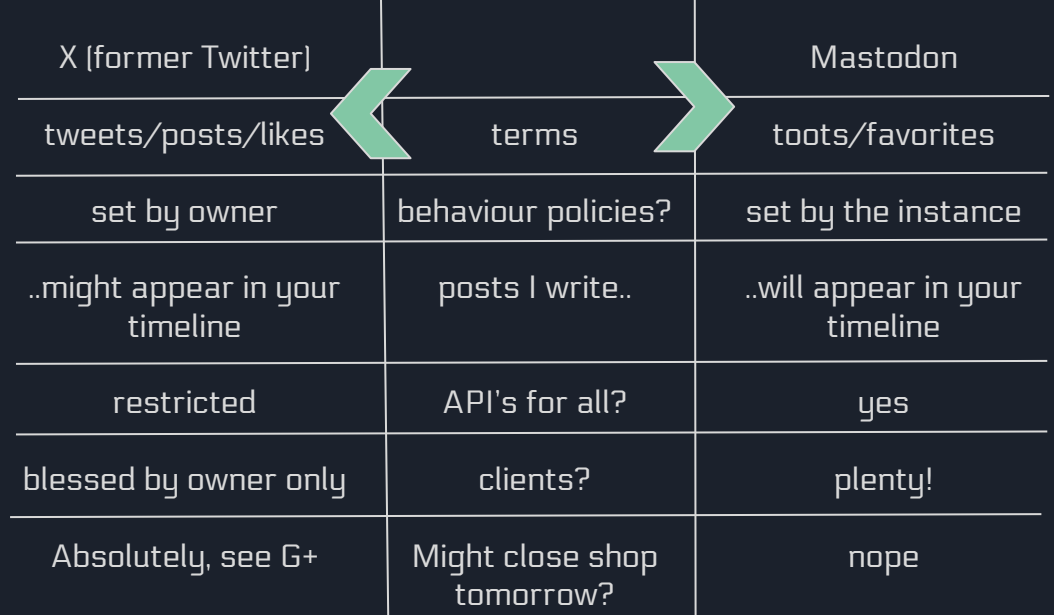

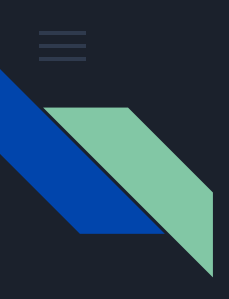

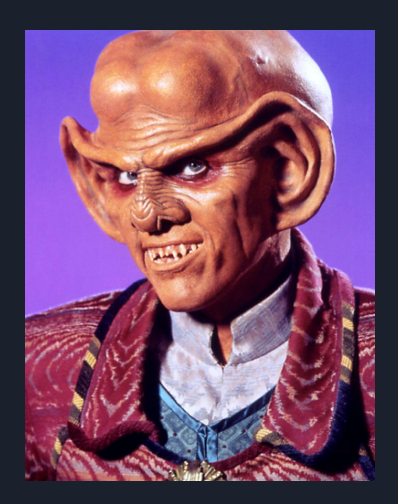

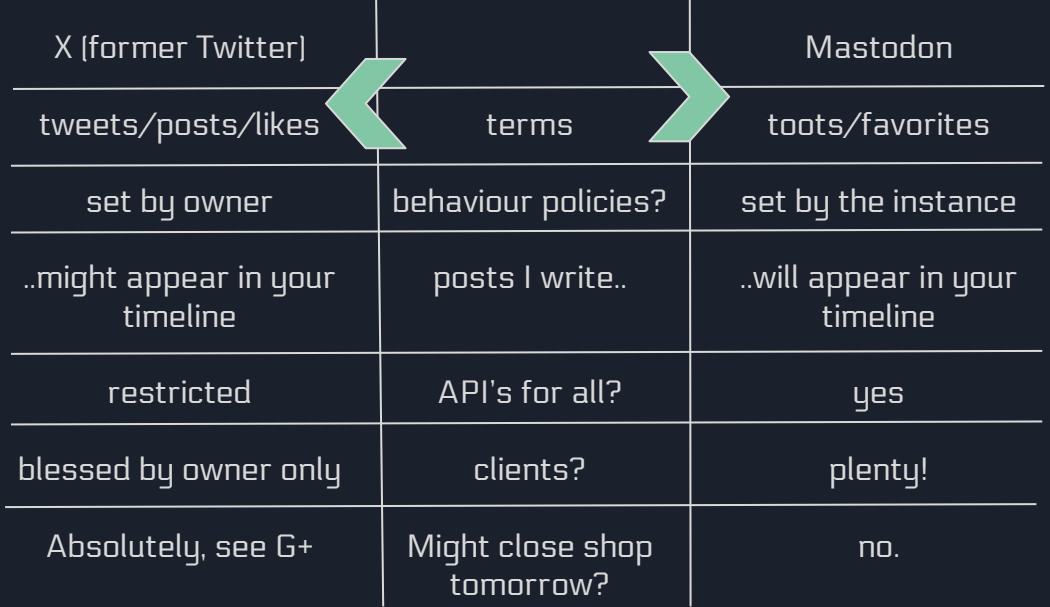

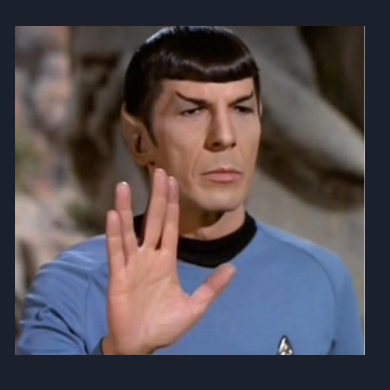

10

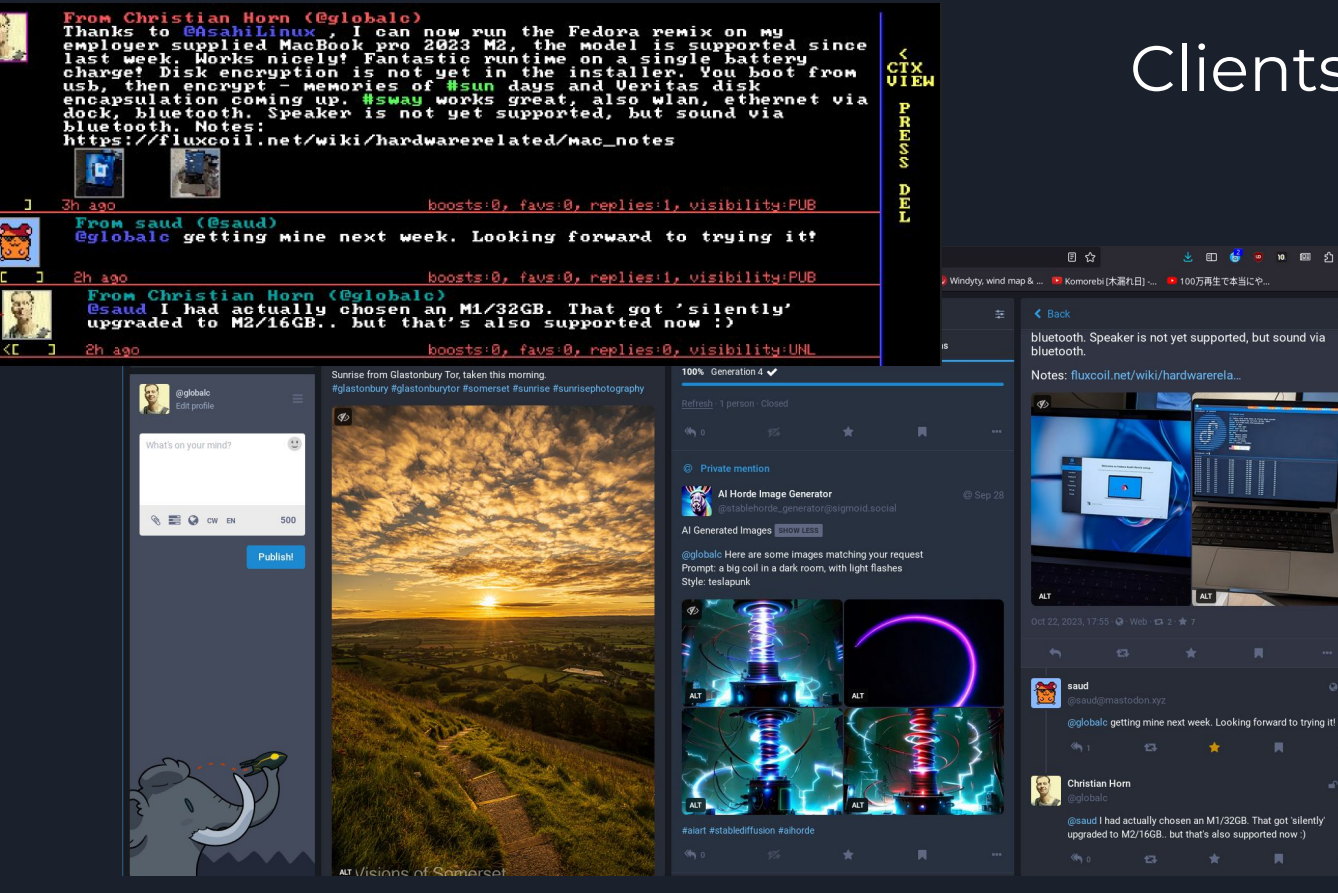

#### Clients? Clients!

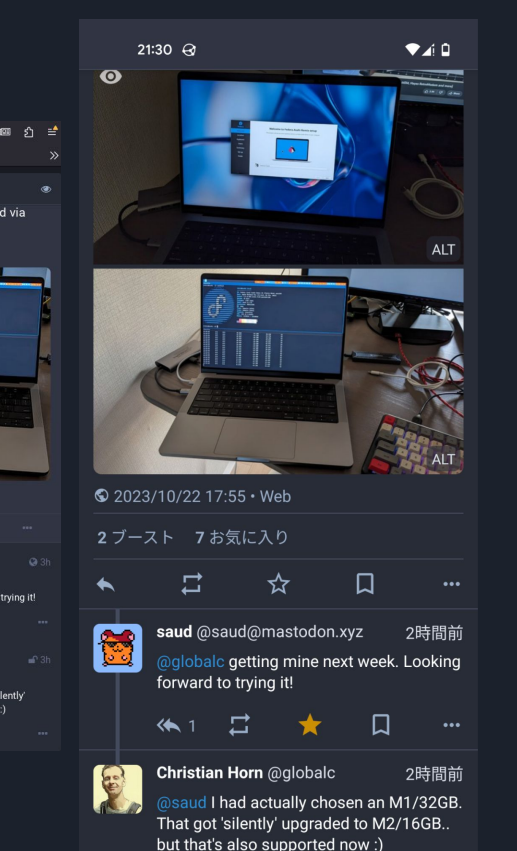

Browser / Android / MS-DOS and more

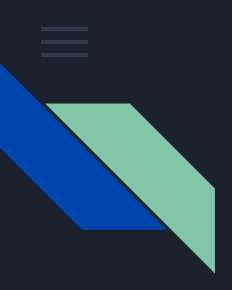

#### What I want..

- Simple 1:many communication, want to reach all my friends
- Freedom to host the service myself
- Freedom to discuss and decide rules with people around me

#### Twitter/Facebook give me instead..

- Cookies, trackers, ads, messages from pay-users
- Rules decided by someone else

## Let's talk about money.. who pays the bills?

- Twitter/Facebook:
	- Advertisement based
	- User data being used to various degrees
	- $\circ$  "If you are not paying for the service, you are the product."
- Mastodon:
	- Running the service costs money: server housing, energy, hardware costs, internet connectivity
	- Moderation effort costs time
	- For the Mastodon account I mainly use: I donate money
	- For the accounts I host myself: using resources I pay directly
	- Software improvement: improving Mastodon software and docs

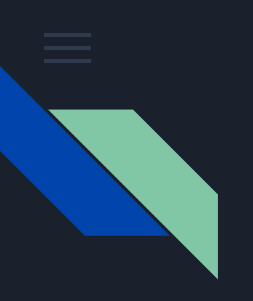

#### More differences..

- Mastodon users have to opt-in for getting included in searches, users & content
- No quoted boosts. You can:
	- Either boost without comment
	- $\circ$  Or write an own toot/post with the content
- Content warning are important for many users, use them.
- Image descriptions are important

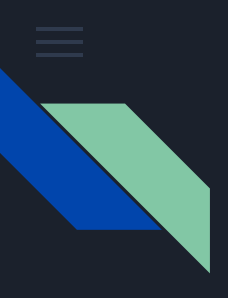

## A whole Fediverse to discover, All the good stuff speaks ActivityPub!

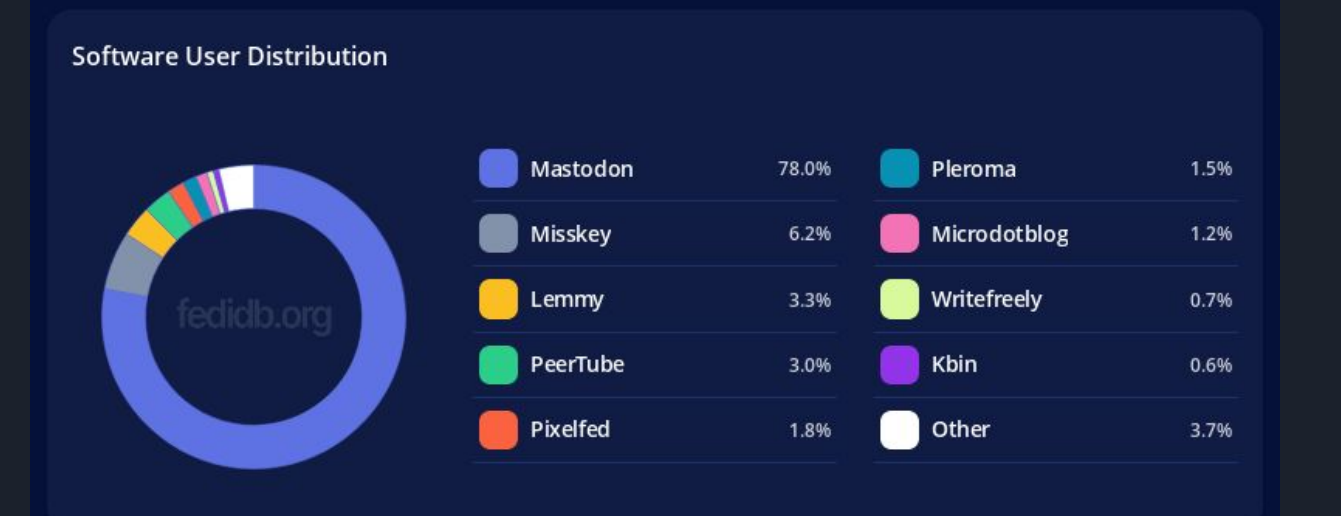

- Microblogging (Mastodon, Misskey)
- Images (Pixelfed)
- Videos (PeerTube)
- "reddit" style discussions (Lemmy)
- Chat (Matrix)

● …

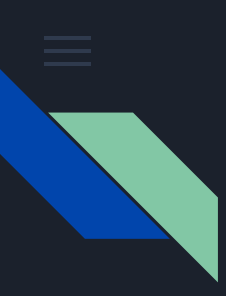

### Getting started..

- <https://joinmastodon.org>
- Deciding for a server is not as important you can move later, taking your followers with you. If in doubt, mastodon.social is a good default.
- Register, fill out your profile. Do a first post with tag #introduction .
- Start to follow other people. Follow the live stream on the server where you registered.
- Search for #tags you are interested in.

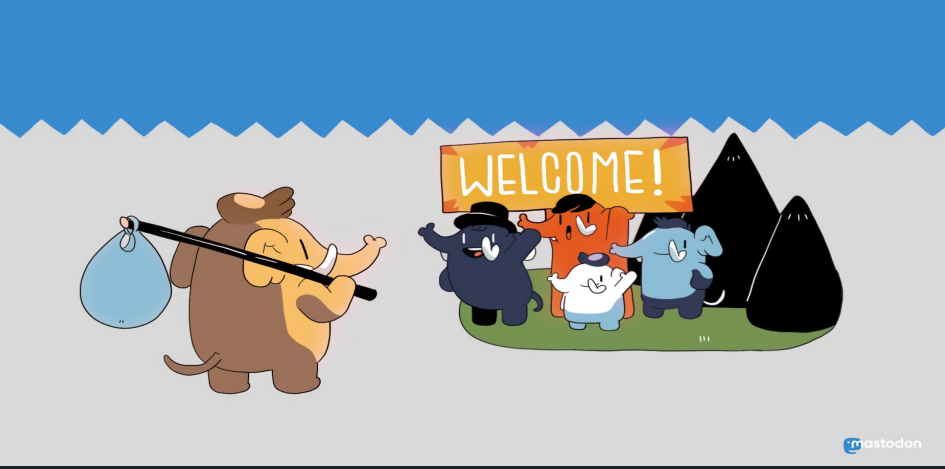

#### Thank you! See you on Mastodon?

Image: joinmastodon.org

#### Christian Horn / <https://fluxcoil.net>/ @globalc@chaos.social

(don't/do) get me started about:

#linux #fedora #selfhosting #japan #cycling #hiking #retrocomputing #amiga #greenit #eastgermany